# *Компьютерные информационные технологии Раздел 2 : Технологии баз данных и знаний 16* **часов лекций 34 часа лабораторных занятий**

Старший преподаватель кафедры ИиПМ Рубанова Екатерина Николаевна

*Целью преподавания* дисциплины является приобретение знаний о современных средствах обработки и хранения данных при формировании баз данных (БД), а также практических навыков и умений работы с ними при решении практических задач в своей предметной области.

*Предмет изучения* – технология проектирования реляционных баз данных и ее реализация на основе базовых возможностей СУБД MS Access.

Первоначально вычислительная техника использовалась для *математических вычислений*. Затем, по мере увеличения возможностей и уменьшения стоимости ВТ, получило развитие второе направление: поддержка надежного *хранения информации и выполнение специфических преобразований информации.*

# *Определение базы данных (БД)*

*База данных (database)* – это именованная совокупность данных, организованных на машинном носителе средствами СУБД, отображающая отношения и свойства *объектов* в некоторой предметной области.

*Объектом* может быть предмет, вещество, событие, лицо, т.е. все то, что характеризуется набором значений некоторой *совокупности атрибутов* – *информационного отображения свойств объекта. Пример!*

#### *Модели данных*

Рассмотрим основные **модели** организации БД.

*Иерархическая модель*

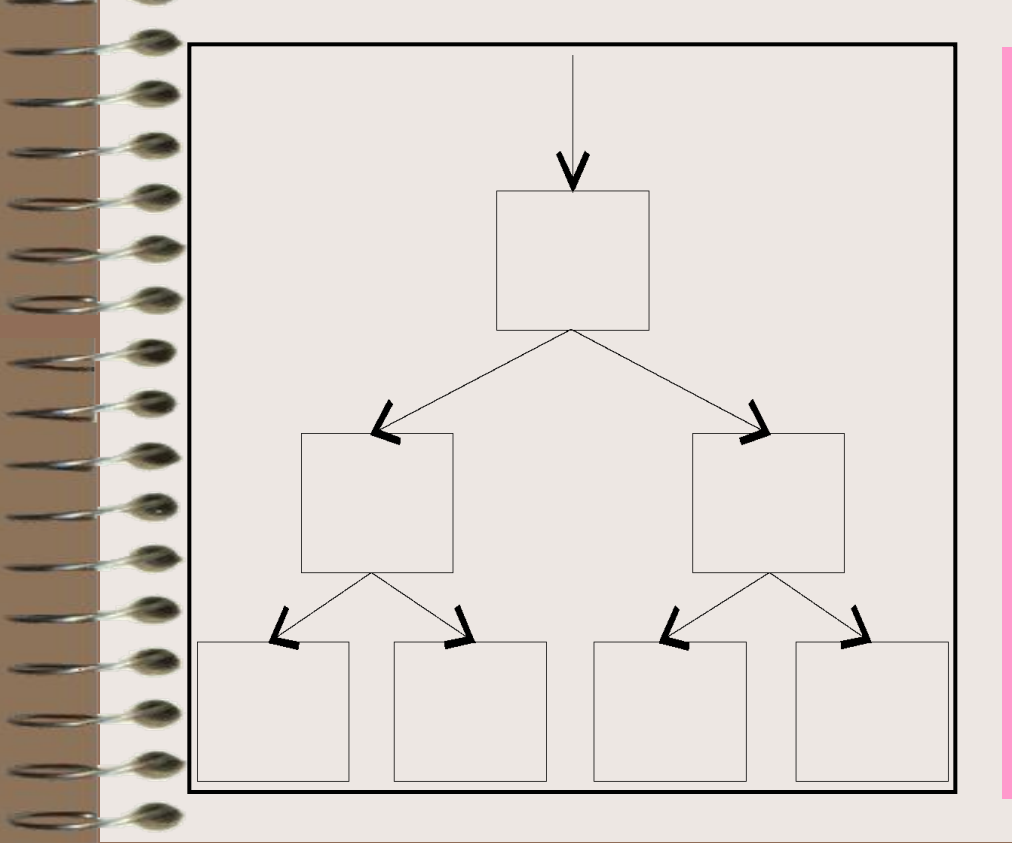

**В данной модели любой объект может подчиняться только одному объекту вышестоящего уровня. Т.о. один объект главный, остальные – подчиненные.**

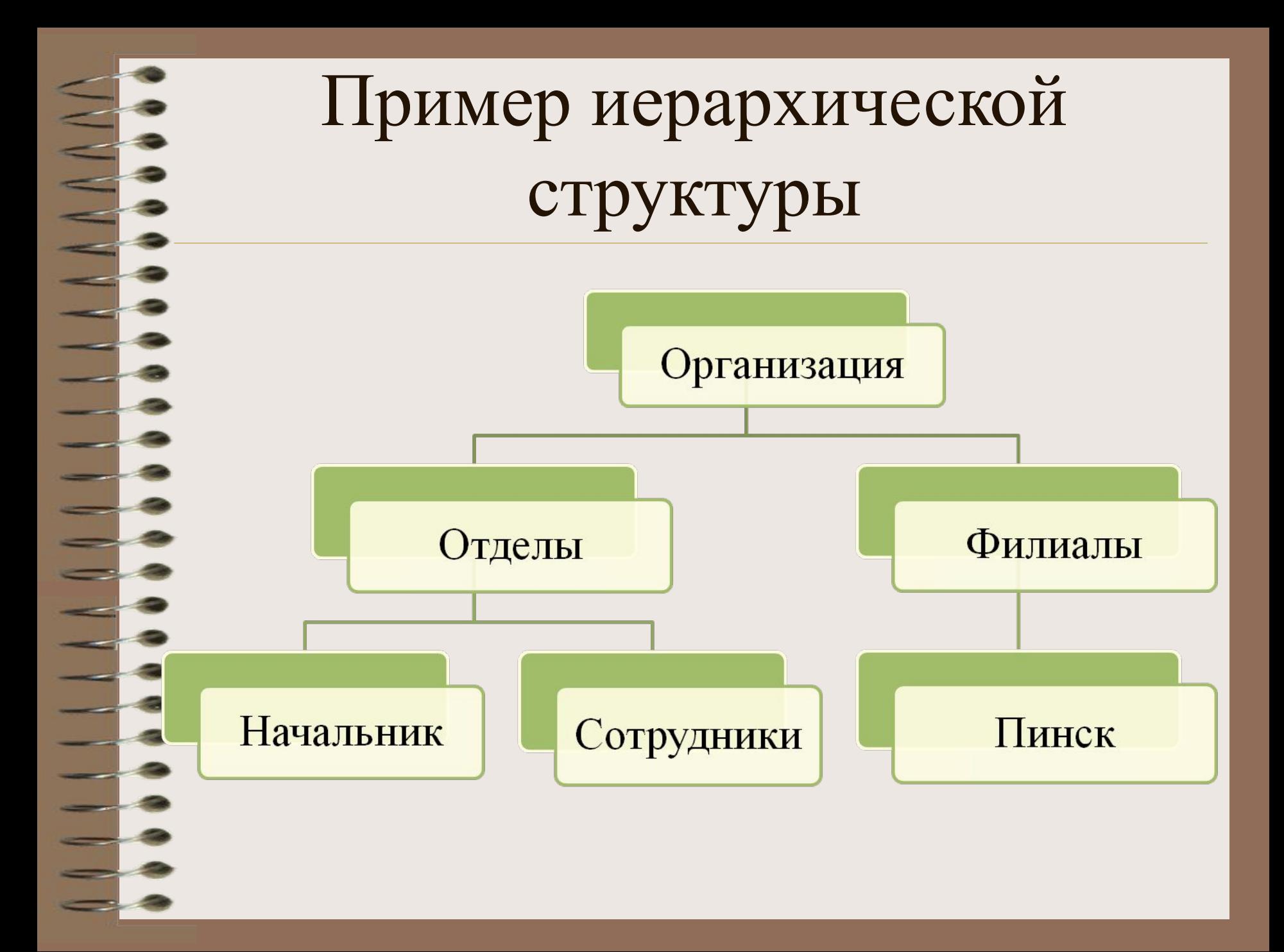

# Основные **достоинства** иерархической структуры:

- *• Простота описания* 
	- *иерархических структур*
	- *реального мира*
- *• Быстрое выполнение запросов, соответствующих структуре данных*

### **Недостатками** являются:

- *•Ответы на запросы содержат избыточные данные*
- *•Поиск данных нужно каждый раз начинать с корня*

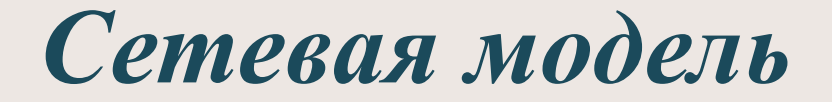

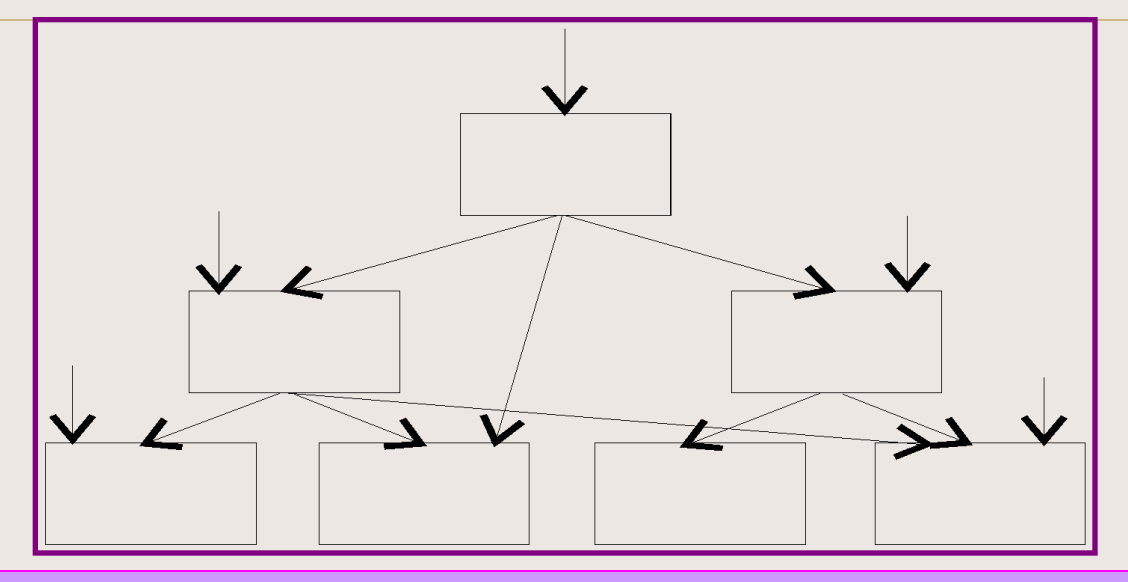

**В сетевой модели любой объект может быть подчинен нескольким объектам, т.е. может быть и главным и подчиненным и может участвовать в любом количестве взаимосвязей.**

# Пример сетевой модели

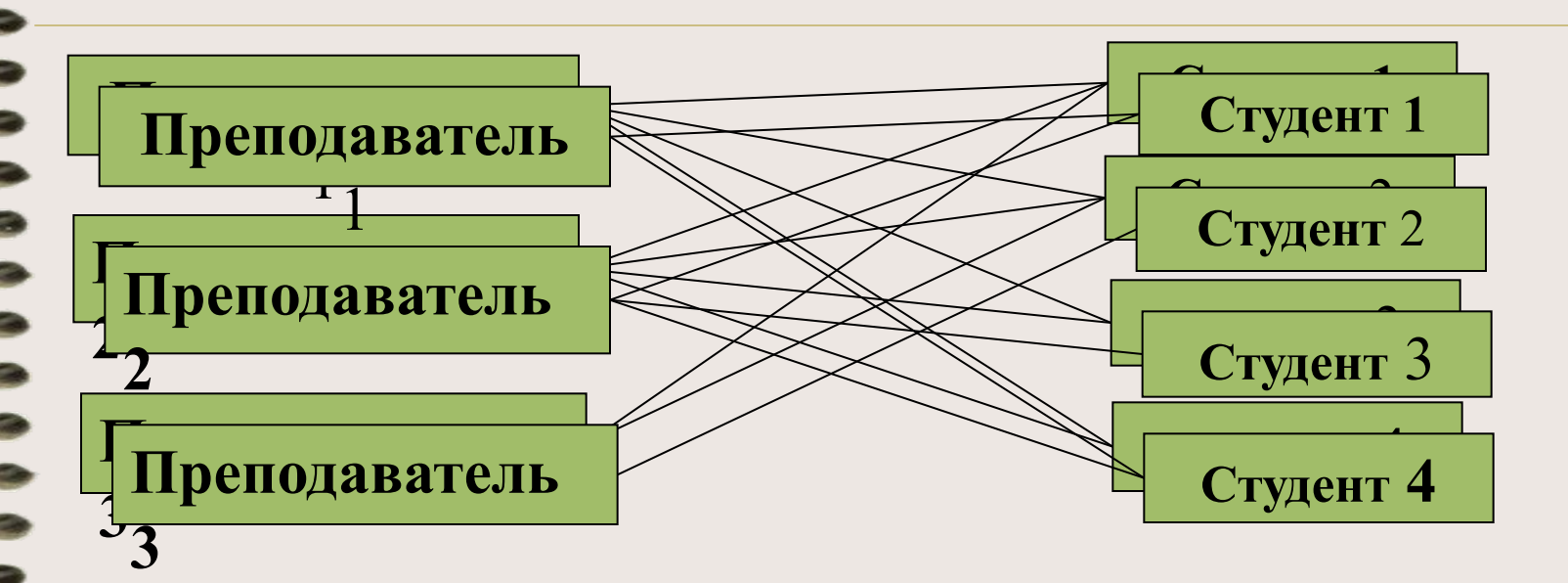

Каждый преподаватель может обучать (теоретически всех) много студентов и каждый студент может обучаться у многих (теоретически всех) преподавателей.

Недостатки иерархической модели устранены в сетевой, где, по крайней мере, теоретически возможны *связи «всех информационных объектов со всеми».*

#### Тем не менее в целом:

- Эти модели требуют значительные ресурсы как дисковой так и основной памяти ЭВМ, что снижает скорость обработки данных
- Кроме того, для таких моделей характерна сложность реализации системы управления базами данных (СУБД).

# **Объектно-ориентированная модель**

Данная модель начала разрабатываться в связи с появлением *объектноориентированных языков* 

#### *программирования.*

Такие базы данных хранят методы классов, а иногда и постоянные объекты классов, что позволяет осуществлять беспрепятственную интеграцию между данными и их обработки в приложениях

РМ (от английского relation – отношение) была разработана в начале 70-ых годов Коддом. Простота и гибкость модели привлекла к ней внимание. В 80-ых она получила широкое распространение, и *реляционные СУБД* оказались промышленным стандартом.

Модель опирается на систему понятий реляционной алгебры, важнейшие из которых: *таблица*, *строка, столбец, отношение и первичный ключ*, а все операции сводятся к манипуляциям с таблицами.

- 1. В реляционной модели информация представляется в виде прямоугольных таблиц.
- 2. Каждая таблица состоит из **строк** и **столбцов** и имеет *имя*, уникальное внутри БД.

3. В свою очередь, каждая строка (**запись**) такой таблицы содержит информацию, относящуюся только к одному конкретному объекту, а каждый столбец (**поле**) таблицы имеет уникальное для своей таблицы имя.

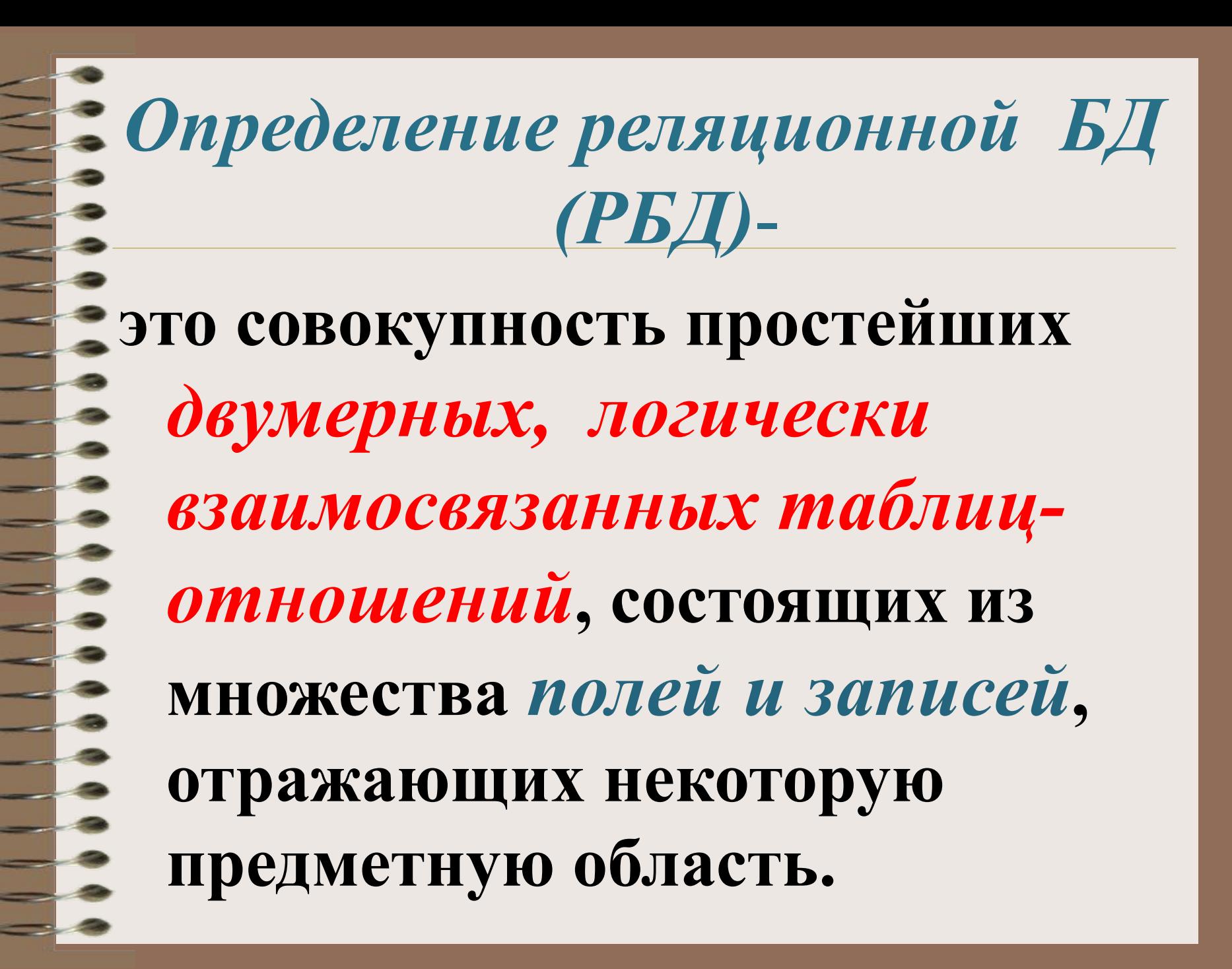

*Нормализация РБД* представляет собой процесс реорганизации данных путем *ликвидации повторяющихся групп* и иных противоречий с целью приведения таблиц к виду, позволяющему осуществлять непротиворечивое и корректное редактирование данных.

В нормализованной *РБД*  каждый факт должен появляется только в одном месте, т.е. исключается *избыточность информации*. Будучи связанной посредством общих *ключевых полей*, информация в РБД *может объединяться из множества таблиц в единый результирующий набор.*

• Каждая *таблица* должна иметь уникальный идентификатор *(первичный ключ);*

• В таблице *не должно быть данных*, которые *не относятся* к объекту, определяемому первичным ключом, а также *информация в таблице должна полностью описывать объект*.

•Каждое *поле* любой таблицы должно быть *уникальным;*

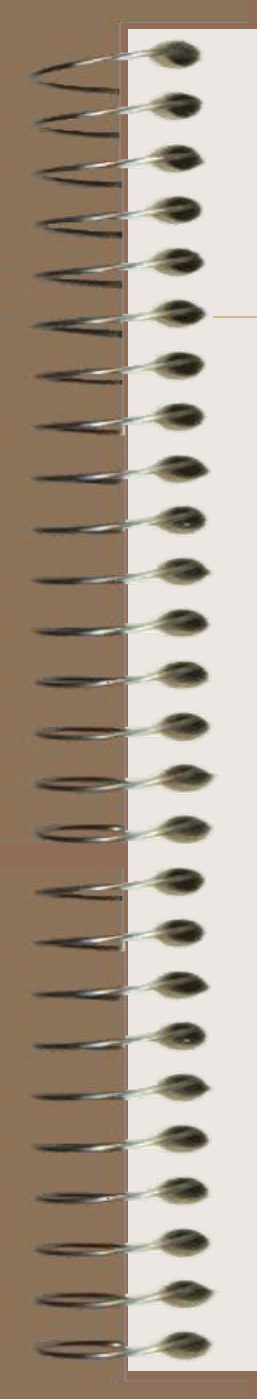

• В таблицах не должно быть *вычисляемых полей.* Это означает, что *изменение значения любого поля* (не входящего в первичный ключ), *не должно повлечь за собой изменения значения другого поля*.

#### Этапы проектирования баз данных.

- *• Построение информационно-логической модели данных предметной области;*
- *• Определение логической структуры РБД (состав таблиц, их структура и межтабличные связи);*
- *• Конструирование таблиц;*
- *• Создание схемы данных;*
- *• Ввод данных в таблицы (создание записей);*
- *• Разработка необходимых форм, запросов, макросов, модулей, отчетов;*
- *• Разработка пользовательского интерфейса.*

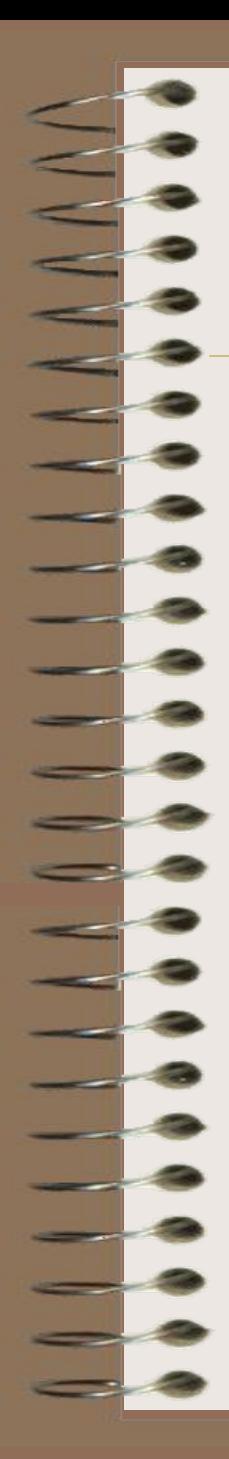

# **Системы управления базами данных (СУБД)**

*СУБД* – *это управляющие программы, которые обеспечивают все манипуляции с базами данных:*

- *• создание базы,*
- *• ведение базы,*
- *• использование базы многими пользователями и др.,*

# **Общая характеристика СУБД ACCESS**

*Access* – *это функционально полная реляционная СУБД, в которой предусмотрены все необходимые средства для определения и обработки данных, а также для управления ими при работе с большими объемами информации.* 

#### База данных в *ACCESS –* это:

✔ *один файл с расширением .mdb;*

✔ *или файл с расширением .ADP в случае работы непосредственно с сервером SQL.* 

Кроме того, такое приложение можно переформатировать в виде файла .MDE (.ADE), защищенного от дальнейших модификаций.

#### *СТРУКТУРА ОКНА СУБД ACCESS*

- *• строка заголовка.*
- *• строка меню.*
- *• панель инструментов.*
- *• строка состояния.*
- *• главное окно Access, которое предназначено для выполнения всех операций по обработке объектов БД*.

### *Основные объекты СУБД Access*

#### База данных в Access содержит следующие объекты:

*• Таблица* – *объект, используемый для хранения пользовательских данных.* 

*• Запрос* – *объект, который позволяет пользователю получить нужные данные из одной или нескольких таблиц.* 

*• Форма* – *объект, предназначенный для ввода данных, отображения их на экране или управления работой приложения.*

- *• Отчет объект, предназначенный для формирования выходного документа*, *который может быть распечатан.*
- *• Страницы доступа к данным позволяют редактировать, просматривать и обрабатывать данные, используя интернетбраузер*

#### *• Макрос* – *набор команд, который позволяет автоматизировать часто выполняемые операции.*

*• Модуль* – *программы с использованием Visual Basic, которые могут разрабатываться пользователем для реализации нестандартных процедур при создании приложения.*

#### *Кнопки для работы с объектами РБД :*

**Открыть** – позволяет перейти в режим просмотра объекта;

*Конструктор* – обеспечивает переход к режиму настройки выбранного объекта;

*Создать* – позволяет приступить к созданию нового объекта выбранного типа.

# *Режимы работы с объектами в СУБД ACCESS:*

*Режим конструктора* **-** *это специальное рабочее окно, которое содержит все инструменты (панели инструментов, линейки, форматы, мастера) для создания объекта самим пользователем.*

# *Режимы работы с объектами в СУБД ACCESS:*

*Режим таблицы тоже, что и кнопка Открыть*– **позволяет перейти в режим**: *заполнения и редактирования таблицы; выполнения запроса; загрузки формы или отчета; запуска макроса.*

**Просмотреть режимы !!!!**

*Режим SQL* – используется только для *объекта запрос* и позволяет сформировать запрос на языке **SQL.**

# Спасибо за внимание!